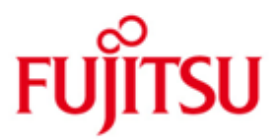

FUJITSU Software WebTransactions for MVS (Linux Systeme)

Version 7.5C Mai 2020

Freigabemitteilung

Alle Rechte vorbehalten, insbesondere gewerbliche Schutzrechte.

Änderung von technischen Daten sowie Lieferbarkeit vorbehalten. Haftung oder Garantie für Vollständigkeit, Aktualität und Richtigkeit der angegebenen Daten und Abbildungen ausgeschlossen. Wiedergegebene Bezeichnungen können Marken und/oder Urheberrechte sein, deren Benutzung durch Dritte für eigene Zwecke die Rechte der Inhaber verletzen kann.

© 2020 Fujitsu Technology Solutions GmbH

Die Marke Fujitsu und das Fujitsu Logo sind Marken oder registrierte Marken von Fujitsu Limited in Japan und in anderen Ländern. BS2000 ist eine Marke von Fujitsu Technology Solutions GmbH in Europa und in anderen Ländern.

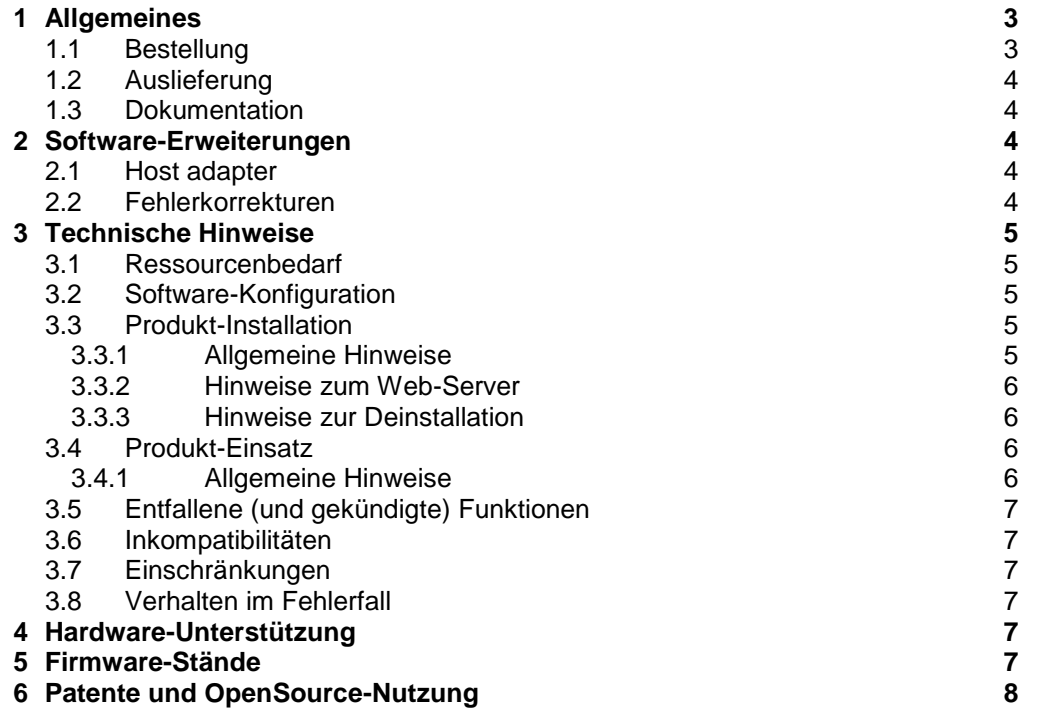

## <span id="page-2-0"></span>**1 Allgemeines**

\*C

Diese Freigabemitteilung enthält in gedrängter Form die wesentlichen Erweiterungen, Abhängigkeiten und Betriebshinweise zu WebTransactions for MVS (Linux Systeme) 7.5C unter dem Betriebssystem Linux, die nicht im Produktblatt und in den Handbüchern vermerkt sind.

Mit WebTransactions for MVS können Sie bestehende MVS- bzw. z/OS-Dialoganwendungen an das World Wide Web (WWW) anbinden. Diese Anbindung wird durch eine integrierte 3270-Terminalemulation realisiert. Mit Hilfe eines Standard-Templates wird die Anwendungsoberfläche eins zu eins in HTML umgesetzt. Für die optische Gestaltung der Anwendungsoberfläche stehen zwei Wege offen. Eine auf die gesamte Anwendung wirkende Aufbereitung kann durch Veränderung der Standard-Templates erreicht werden. Eine individuelle Aufbereitung einzelner Bildschirme ist durch eine spezielle Capture-Technik möglich. Von den Bildschirmen werden "Schnappschüsse" aufgezeichnet und in entsprechende Templates umgesetzt, die wiederum individuell gestaltet werden können. Mit den Dialog Reengineering Funktionen können Dialogfolgen zusammengefasst oder aufgefächert und somit neu und ergonomischer gestaltet werden, ohne die dahinter liegende Hostanwendung in ihrer Logik oder ihren Datenstrukturen ändern zu müssen. Für alle Entwicklungsaufgaben steht Ihnen die komfortable Entwicklungsumgebung WebLab zur Verfügung.

- Der Inhalt entspricht dem Freigabestand: Mai 2020. \*C
- Änderungen gegenüber dem Freigabestand WebTransactions for MVS (Linux Systeme) 7.5B vom Dezember 2014 sind mit \*C markiert. \*C  $^{\ast}$ C

Die Freigabemitteilung wird auf dem Produktdatenträger ausgeliefert.

Diese und andere aktuelle Freigabemitteilungen sind auf der SoftBooks-DVD enthalten und online verfügbar unter [http://manuals.ts.fujitsu.com.](http://manuals.ts.fujitsu.com/)

Werden mit dem Einsatz der vorliegenden Produktversion eine oder mehrere Vorgängerversionen übersprungen, so sind auch die Hinweise aus den Freigabemitteilungen (bzw. README-Dateien) der Vorgängerversionen zu berücksichtigen.

Die Wiedergabe von Namen, Warenbezeichnungen und dgl. in dieser Freigabemitteilung berechtigt nicht zu der Annahme, dass diese Namen/Bezeichnungen ohne weiteres von jedermann benutzt werden dürfen; oft handelt es sich um gesetzlich oder vertraglich geschützte Namen/Bezeichnungen, auch wenn sie nicht als solche gekennzeichnet sind.

## <span id="page-2-1"></span>**1.1 Bestellung**

- WebTransactions for MVS (Linux Systeme) 7.5C kann über Ihre zuständige Vertriebsgesellschaft bezogen werden. \*C
- Für WebTransactions for MVS (Linux Systeme) V7.5C gelten die allgemeinen Be-\*C dingungen zum Vertrag über die Nutzung und Betreuung von Soft-ware-Produkten.

WebTransactions for MVS (Linux Systeme) ist ein Lizenzprodukt. Das Produkt darf nur mit der Anzahl Lizenzen eingesetzt werden, die vertraglich er-worben (gekauft/gemietet) wurden.

## <span id="page-3-0"></span>**1.2 Auslieferung**

WebTransactions for MVS (Linux Systeme) V7.5C ist im Internet zum Download bereit-gestellt. Die Adresse entnehmen Sie bitte der Lieferinformation.  $^{\ast}$ C

Auf Wunsch erhalten Sie WebTransactions auch auf CD-ROM. Wenden Sie sich dafuer per E-Mail an [openSEAS@ts.fujitsu.com](mailto:openSEAS@ts.fujitsu.com)

## <span id="page-3-1"></span>**1.3 Dokumentation**

Folgende Dokumentation ist für WebTransactions for MVS (Linux Systeme) V7.5 verfügbar:

- WebTransactions V7.5, Konzepte und Funktionen

- WebTransactions V7.5, Template-Sprache

- WebTransactions V7.5, Anschluss an MVS-Anwendungen

Ergänzende Handbücher für WebTransactions V7.5:

- WebTransactions V7.5, Zugriff auf dynamische Web-Inhalte

- WebTransactions V7.5, Client-APIs für WebTransactions

- WebTransactions V7.5, Web-Frontend für Web Services

Diese Dokumentation sowie weitere Freigabemitteilungen und README-Dateien [https://bs2manuals.ts.fujitsu.com](https://bs2manuals.ts.fujitsu.com/) verfügbar.

Zu diesen Handbüchern kann es zusätzlich README-Dateien geben. Sie enthalten Änderungen und Erweiterungen zum Handbuch des jeweiligen Produktes.

Die Handbücher und README-Dateien werden als CHM-Dateien auf dem Produkt-Datenträger ausgeliefert.

# <span id="page-3-2"></span>**2 Software-Erweiterungen**

Im Folgenden werden nur die Erweiterungen bzw. Verbesserungen gegenüber der Vorgängerversion WebTransactions for MVS (Linux Systeme) V7.5B beschrieben.

### <span id="page-3-3"></span>**2.1 Host adapter**

Host-Adapter MVS

- Unterstützung INTRA-SYS AIlInOne 3270 Adapter-Emulator 10 (Manual-Verweis: WebTransactions V7.5, Anschluss an MVS-Anwendungen) \*С

### <span id="page-3-4"></span>**2.2 Fehlerkorrekturen**

- Problem gelöst: F5 in Admin-Sitzung führt zu Fehlermeldung \*C
- Problem gelöst: fehlerhafte HTTP Protokollversion im HTTP Adapter \*C

## <span id="page-4-0"></span>**3 Technische Hinweise**

## <span id="page-4-1"></span>**3.1 Ressourcenbedarf**

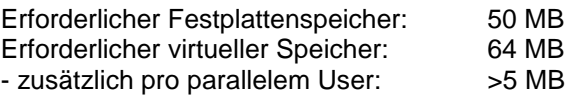

## <span id="page-4-2"></span>**3.2 Software-Konfiguration**

- WebTransactions for MVS (Linux Systeme) V7.5C wird an Servern freigegeben \*C mit:
- SUSE Linux Enterprise Server der Versionen 11/12/15 (SLES11/12/15) \*C
- Red Hat Enterprise Linux der Versionen 6/7/8 (RHEL6/7/8) \*C

Weitere Softwarevorausetzungen:

- WWW Server mit CGI und/oder ISAPI interface.
- Hostzugriff via telnet 3270

Für eigene User-Exits: - C-Compiler

Für Java-Integration (optional):

 $^{\star}$ C  $-$  JAVA as of V1.6

Auf 64-bit Linux-Installationen ist ein 32-bit Java Runtime-System erforderlich

## <span id="page-4-3"></span>**3.3 Produkt-Installation**

Die Installation ist im WebTransactions Handbuch "Anschluss an MVS-Anwendungen" in Kapitel 2 beschrieben.

#### <span id="page-4-4"></span>**3.3.1 Allgemeine Hinweise**

- WebLab: \*C
- WebTransactions WebLab (Windows) V7.5C ist auf allen Systemen ablauffähig, \*C
- die von Windows 8.1/10, Windows Server 2012R2/2016/2019 unterstützt wer-\*C
- den.  $\overline{C}$

Im Unterverzeichnis webtav75 im Document-Root-Verzeichnis des Web-Servers ist die Datei WebLab75.msi abgelegt.

Die Datei kann heruntergeladen werden unter der Adresse

**Fehler! Linkreferenz ungültig.**

Anfordern der Lizenzen: Um die Lizenzen einzustellen ist ein Lizenzkey erforderlich. Starten Sie die Server-Administration, wählen Sie den Punkt Licenses und folgen Sie den Instruktionen.

#### <span id="page-5-0"></span>**3.3.2 Hinweise zum Web-Server**

Der für die WebTransactions Anwendungen benützte WebServer muss für das WebTransactions Installationsverzeichnis, für das Verzeichnis webtav75 im Document-Root-Bereich des Webservers und für die zu erstellenden Basisverzeichnisse schreibberechtigt sein.

Für den Document-Root-Bereich von Apache Webservern muss zusätzlich die Einstellung "Options Indexes FollowSymLinks" aktiviert werden.

#### <span id="page-5-1"></span>**3.3.3 Hinweise zur Deinstallation**

Alle Einstellungen der Administration bleiben bei der Deinstallation erhalten. Das betrifft die Dateien <install>/config/wtaccess mit den Administrationsdaten für die Kennungs-, Zugriffs- und Anwendungsverwaltung und ebenso alle Clusterdateien <install>/config/cluster/\*.

Ggf. löschen Sie nach der Deinstallation diese Dateien.

Für Linux ist kein Deinstallationsskript verfügbar. Um WebTransactions in Linux zu deinstallieren löschen Sie den Inhalt des WebTransactions Installationspfads (meist: /opt/WebTrans/7.5).

## <span id="page-5-2"></span>**3.4 Produkt-Einsatz**

Der integrierte Druckserver unterstützt maximal 9 Drucker. Werden mehr Drucker-Stationen benötigt (z.B. weil eine statische Zuordnung zu Benutzern erfolgen soll), kann das INTRA-SYS Produkt "Printer Gateway" eingesetzt werden. Informationen zum integrierten Druckserver entnehmen Sie bitte dem Handbuch "Anschluss an MVS-Anwendungen".

Jede MVS-Verbindung verwendet eine Message-Queue und Shared Memory. Falls die Betriebssystemeinstellungen nicht ausreichen, müssen die Werte entsprechend eingestellt werden:

- Linux in /etc/sysctl.conf kernel.msgmni = xxx kernel.shmmni = yyy)

#### <span id="page-5-3"></span>**3.4.1 Allgemeine Hinweise**

#### Demos:

Mit dem Link **Fehler! Linkreferenz ungültig.** können die mit ausgelieferten Beispiele gestartet werden.

WebLab/externe HTML-Editoren:

Bei Einsatz externer HTML-Editoren ist deren Verträglichkeit mit den Templates von WebTransactions zu prüfen.

Generell dürfen bei Verwendung externer HTML-Editoren keine geschachtelten WTML-Tags verwendet werden.

Web-Browser:

Um für WebLab Mozilla Firefox als Browser nutzen zu können wird in WebLab unter Optionen/Einstellungen/Programme der Applikationsname "firefox" eingetragen.

Bei der Verwendung von Mozilla Firefox kann es zu einer Überschreitung der maximalen Länge der URL kommen. Um dies zu vermeiden, sollte man den Pfad des Basisverzeichnisses kurz halten.

Java:

Java Ausgaben nach java.lang.System.out gehen bei eingeschaltetem Trace nach stderr statt nach stdout.

Tritt beim Initialisieren der Java-VM folgender Fehler auf "Error occurred during initialization of VM .Signal chaining not allowed for VM interrupt signal, try -XX:+UseAltSigs.", so muss vor dem ersten Java-Aufruf (x=new WT\_JAVA.....) die Option '-XX:+UseAltSigs' gesetzt werden. Sie kann entweder neu gesetzt werden mit "WT\_SYSTEM.JAVA\_OPTIONS=new Array('-XX:+UseAltSigs');" oder eventuell bestehende Optionen müssen erweitert werden.

## <span id="page-6-0"></span>**3.5 Entfallene (und gekündigte) Funktionen**

---

## <span id="page-6-1"></span>**3.6 Inkompatibilitäten**

---

## <span id="page-6-2"></span>**3.7 Einschränkungen**

---

## <span id="page-6-3"></span>**3.8 Verhalten im Fehlerfall**

Im Fehlerfall werden zu Diagnosezwecken folgende Fehlerunterlagen benötigt:

- Genaue Beschreibung der Fehlersituation und Angabe, ob und wie der Fehler reproduzierbar ist
- Templates und evtl. Felddateien
- Holder-Trace (z.B. über WebLab)
- Aufzeichnung der Kommunikation mit dem Host (Emulations Trace)
- Eventuell vorhandene Dateien im Verzeichnis diagnosis im WebTransactions- Installationspfad.
- System dumps / cores (falls vorhanden)
- System traces (falls vorhanden)
- Wtgate traces (falls vorhanden)
- INTRA-SYS AllInOne 3270 adapter Diagnose Dateien (falls vorhanden)

# <span id="page-6-4"></span>**4 Hardware-Unterstützung**

- WebTransactions for MVS (Linux Systeme) V7.5C ist auf allen Intel x86-basierten \*C
- Servern ablauffähig, die von SUSE Linux Enterprise Server (SLES11/12/15) und \*C
- Red Hat Enterprise Linux (RHEL6/7/8) unterstützt werden. \*C

# <span id="page-6-5"></span>**5 Firmware-Stände**

---

Page **7**

# <span id="page-7-0"></span>**6 Patente und OpenSource-Nutzung**

WebTransactions Protected by U.S. patent 6,725,254, German patent DE 198 14 859

OpenSource module libc License: GNU Lesser General Public License (LGPL) <http://www.gnu.org/licenses/licenses.html>

OpenSource module Zip/UnZip License: <http://www.infozip.sourceforge.net/license.html>

OpenSource module Expat (XML Parser)

 License contained in package (COPYING): "...Permission is hereby granted, free of charge, to any person obtaining a copy of this software and associated documentation files (the "Software"), to deal in the Software without restriction, inclu ding without limitation the rights to use, copy, modify, merge, publish, distribute, sublicense, and/or sell copies of the Software..."

OpenSource module BCG ControlBar Library License documented in source:

 "... You may use, compile or redistribute it as part of your application for free..."

OpenSource module OpenLDAP

License:

<http://www.openldap.org/software/release/license.html>

OpenSource module OpenSSL License:

<http://www.openssl.org/source/license.html>

OpenSource module SASL2 License: <http://www.cyrusimap.org/imap/download/getcyrus.html?highlight=license#licensing>

Freeware module ScriptX, free basic version License: <http://scriptx.meadroid.com/license-pricing/free-deployment.aspx>